# Package 'ncvreg'

July 9, 2020

<span id="page-0-0"></span>Title Regularization Paths for SCAD and MCP Penalized Regression Models

Version 3.12.0

Date 2020-07-09

Suggests ashr, knitr, parallel, rmarkdown, survival, tinytest

VignetteBuilder knitr

Description Fits regularization paths for linear regression, GLM, and Cox regression models using lasso or nonconvex penalties, in particular the minimax concave penalty (MCP) and smoothly clipped absolute deviation (SCAD) penalty, with options for additional L2 penalties (the ``elastic net'' idea). Utilities for carrying out cross-validation as well as post-fitting visualization, summarization, inference, and prediction are also provided.

# BugReports <http://github.com/pbreheny/ncvreg/issues>

License GPL-3

URL <http://pbreheny.github.io/ncvreg>,

<https://github.com/pbreheny/ncvreg>

LazyData TRUE

RoxygenNote 7.1.1

Encoding UTF-8

NeedsCompilation yes

Author Patrick Breheny [aut, cre] (<https://orcid.org/0000-0002-0650-1119>)

Maintainer Patrick Breheny <patrick-breheny@uiowa.edu>

Repository CRAN

Date/Publication 2020-07-09 20:50:06 UTC

# R topics documented:

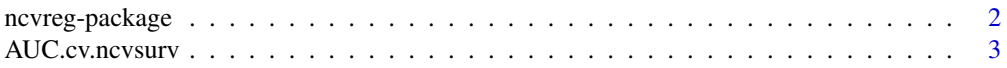

# <span id="page-1-0"></span>2 ncvreg-package

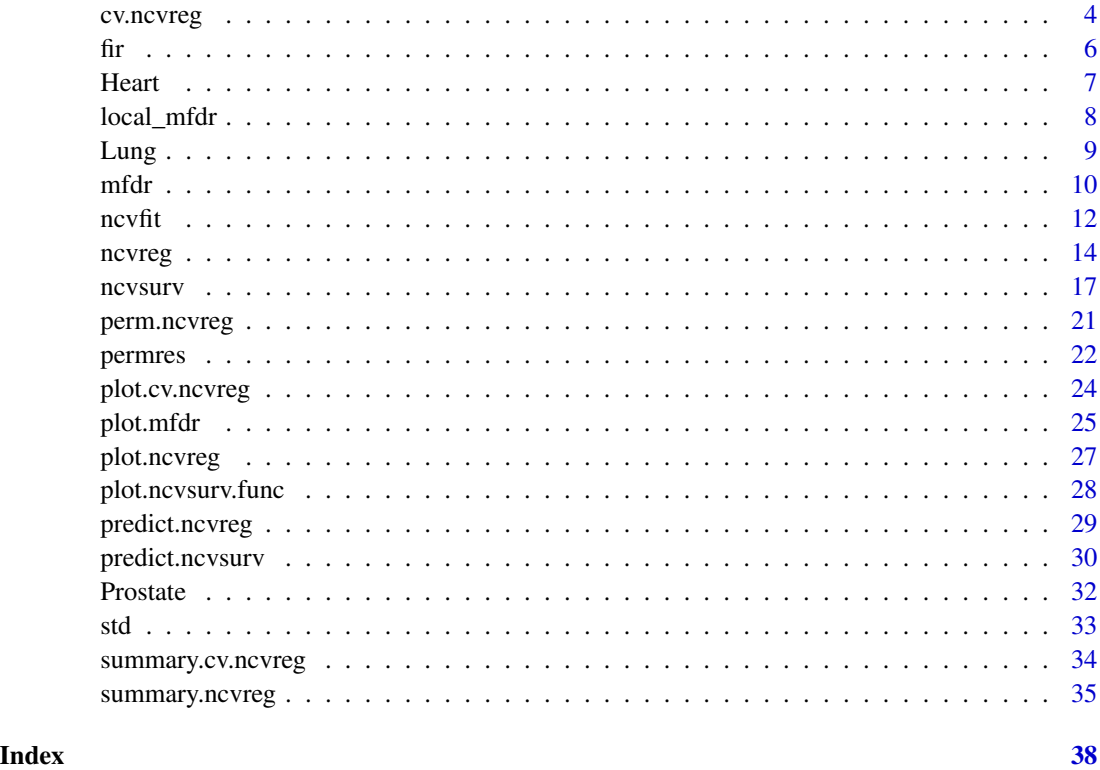

ncvreg-package *Regularization paths for SCAD- and MCP-penalized regression models*

# Description

Efficient algorithms for fitting regularization paths for a variety of regression models (linear, logistic, Poisson, survival) penalized by MCP or SCAD, with optional additional L2 penalty.

#### Details

Accepts a design matrix X and vector of responses y, produces the regularization path over a grid of values for the tuning parameter lambda. Also provides methods for plotting, cross-validation-based inference, and for determining locally convex regions of the coefficients paths.

See the "Getting started" vignette for a brief overview of how the package works.

[Visit the ncvreg website for more details.](http://pbreheny.github.io/ncvreg)

# Author(s)

Patrick Breheny <patrick-breheny@uiowa.edu>

# <span id="page-2-0"></span>AUC.cv.ncvsurv 3

#### References

Breheny, P. and Huang, J. (2011) Coordinate descent algorithms for nonconvex penalized regression, with applications to biological feature selection. Ann. Appl. Statist., 5: 232-253.

#### Examples

```
## Not run:
vignette("getting-started", package="ncvreg")
```
## End(Not run)

AUC.cv.ncvsurv *Calculates AUC for cv.ncvsurv objects*

#### Description

Calculates the cross-validated AUC (concordance) from a "cv.ncvsurv" object.

#### Usage

```
## S3 method for class 'cv.ncvsurv'
AUC(obj, ...)
```
#### Arguments

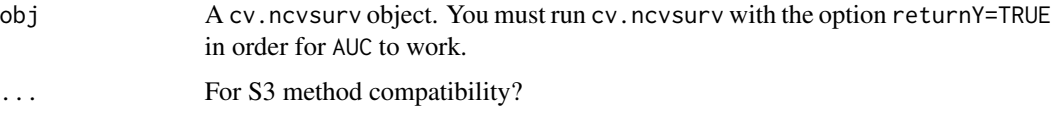

#### Details

The area under the curve (AUC), or equivalently, the concordance statistic (C), is calculated according to the procedure outlined in the reference below. This calls the survConcordance function in the survival package, except the cross-validated linear predictors are used to guard against overfitting. Thus, the values returned by AUC.cv.ncvsurv will be lower than those you would obtain with survConcordance if you fit the full (unpenalized) model.

# Author(s)

Patrick Breheny, Brandon Butcher, and Lawrence Hunsicker

#### References

van Houwelingen H, Putter H (2011). Dynamic Prediction in Clinical Survival Analysis. CRC Press.

# <span id="page-3-0"></span>See Also

[cv.ncvsurv](#page-3-1), [survConcordance](#page-0-0)

#### Examples

```
data(Lung)
X <- Lung$X
y <- Lung$y
cvfit <- cv.ncvsurv(X, y, returnY=TRUE)
head(AUC(cvfit))
lam <- cvfit$lambda
plot(lam, AUC(cvfit), xlim=rev(range(lam)), lwd=3, type='l',
     las=1, xlab=expression(lambda), ylab='AUC')
```
<span id="page-3-2"></span>cv.ncvreg *Cross-validation for ncvreg/ncvsurv*

# <span id="page-3-1"></span>Description

Performs k-fold cross validation for MCP- or SCAD-penalized regression models over a grid of values for the regularization parameter lambda.

# Usage

```
cv.ncvreg(X, y, ..., cluster, nfolds=10, seed, fold, returnY=FALSE,
trace=FALSE)
cv.ncvsurv(X, y, ..., cluster, nfolds=10, seed, fold, se=c('quick',
'bootstrap'), returnY=FALSE, trace=FALSE)
```
#### Arguments

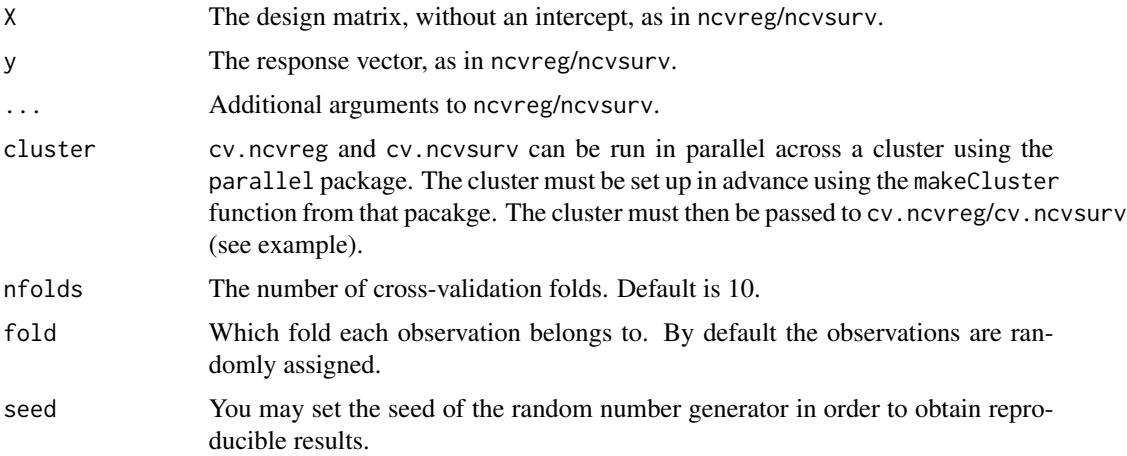

#### cv.ncvreg 5

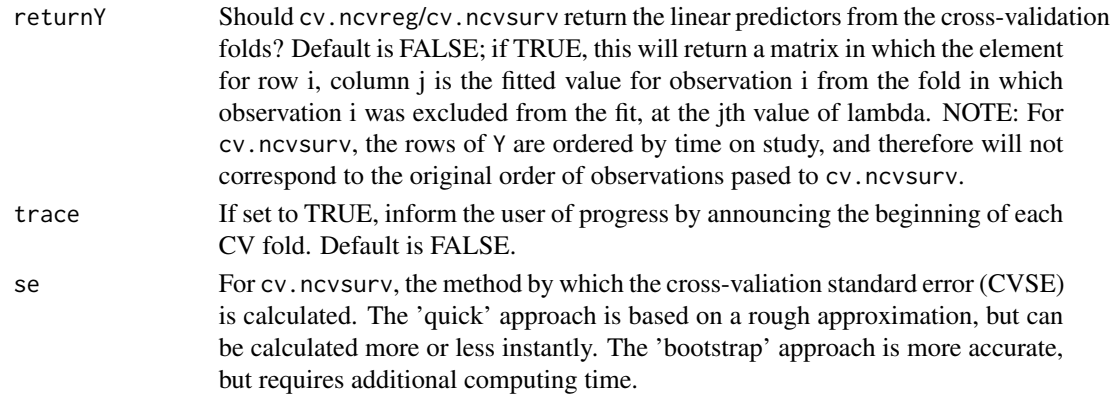

# Details

The function calls ncvreg/ncvsurv nfolds times, each time leaving out 1/nfolds of the data. The cross-validation error is based on the deviance; [see here for more details.](http://pbreheny.github.io/ncvreg/articles/web/models.html)

For family="binomial" models, the cross-validation fold assignments are balanced across the 0/1 outcomes, so that each fold has the same proportion of 0/1 outcomes (or as close to the same proportion as it is possible to achieve if cases do not divide evenly).

For Cox models, cv.ncvsurv uses the approach of calculating the full Cox partial likelihood using the cross-validated set of linear predictors. Other approaches to cross-validation for the Cox regression model have been proposed in the literature; the strengths and weaknesses of the various methods for penalized regression in the Cox model are the subject of current research. A simple approximation to the standard error is provided, although an option to bootstrap the standard error (se='bootstrap') is also available.

#### Value

An object with S3 class cv.ncvreg/cv.ncvsurv containing:

- cve The error for each value of lambda, averaged across the cross-validation folds.
- cvse The estimated standard error associated with each value of for cve.
- fold The fold assignments for cross-validation for each observation; note that for cv.ncvsurv, these are in terms of the ordered observations, not the original observations.
- lambda The sequence of regularization parameter values along which the cross-validation error was calculated.

fit The fitted ncvreg/ncvsurv object for the whole data.

min The index of lambda corresponding to lambda.min.

lambda.min The value of lambda with the minimum cross-validation error.

- null.dev The deviance for the intercept-only model. If you have supplied your own lambda sequence, this quantity may not be meaningful.
- Bias The estimated bias of the minimum cross-validation error, as in Tibshirani RJ and Tibshirani R (2009), "A Bias Correction for the Minimum Error Rate in Cross-Validation", Ann. Appl. Stat. 3:822-829.
- pe If family="binomial", the cross-validation prediction error for each value of lambda.
- Y If returnY=TRUE, the matrix of cross-validated fitted values (see above).

# <span id="page-5-0"></span>Author(s)

Patrick Breheny; Grant Brown helped with the parallelization support

#### References

Breheny, P. and Huang, J. (2011) Coordinate descent algorithms for nonconvex penalized regression, with applications to biological feature selection. Ann. Appl. Statist., 5: 232-253.

# See Also

[ncvreg](#page-13-1), [plot.cv.ncvreg](#page-23-1), [summary.cv.ncvreg](#page-33-1)

# Examples

```
data(Prostate)
```

```
cvfit <- cv.ncvreg(Prostate$X, Prostate$y)
plot(cvfit)
summary(cvfit)
fit <- cvfit$fit
plot(fit)
beta <- fit$beta[,cvfit$min]
```

```
## requires loading the parallel package
## Not run:
library(parallel)
X <- Prostate$X
y <- Prostate$y
cl <- makeCluster(4)
cvfit <- cv.ncvreg(X, y, cluster=cl, nfolds=length(y))
## End(Not run)
# Survival
data(Lung)
X <- Lung$X
y <- Lung$y
cvfit \leftarrow cv.ncvsurv(X, y)summary(cvfit)
plot(cvfit)
plot(cvfit, type="rsq")
```
fir *Marginal false discovery rates*

#### Description

Estimates the marginal false discovery rate (mFDR) of a penalized regression model.

#### <span id="page-6-0"></span>Heart 7 and 7 and 7 and 7 and 7 and 7 and 7 and 7 and 7 and 7 and 7 and 7 and 7 and 7 and 7 and 7 and 7 and 7 and 7 and 7 and 7 and 7 and 7 and 7 and 7 and 7 and 7 and 7 and 7 and 7 and 7 and 7 and 7 and 7 and 7 and 7 and

# Usage

 $fir(fit, ...)$ 

#### Arguments

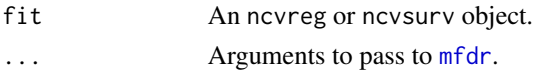

# Details

This function has been renamed and is currently deprecated. Use [mfdr](#page-9-1) instead.

Heart *Risk factors associated with heart disease*

# Description

Data from a subset of the Coronary Risk-Factor Study baseline survey, carried out in rural South Africa.

- X: A design matrix with 462 observations (rows) and 9 predictor variables (columns). The columns are:
	- sbp: Systolic blood pressure
	- tobacco: Cumulative tobacco consumption, in kg
	- ldl: Low-density lipoprotein cholesterol
	- adiposity: Adipose tissue concentration
	- famhist: Family history of heart disease (1=Present, 0=Absent)
	- typea: Score on test designed to measure type-A behavior
	- obesity: Obesity
	- alcohol: Current consumption of alcohol
	- age: Age of subject
- y: Coronary heart disease at baseline; 1=Yes 0=No

# Usage

```
data(Heart)
```
# Source

<https://web.stanford.edu/~hastie/ElemStatLearn/>

# References

- Hastie T, Tibshirani R, and Friedman J. (2001). *The Elements of Statistical Learning*. Springer.
- Rousseauw J, et al. (1983). Coronary risk factor screening in three rural communities. *South African Medical Journal*, 64, 430-436.

<span id="page-7-1"></span><span id="page-7-0"></span>

#### Description

local\_mfdr() is called by summary.ncvreg(), which typically offers a more convenient interface to users. If, however, you are working with local mfdrs programmatically rather than interactively, you probably want to use local\_mfdr(), which skips the sorting, filtering, and print formatting of summary.ncvreg().

#### Usage

```
local_mffdr(fit, lambda, X = NULL, y = NULL, method = c("ashr", "kernel"), ...)
```
#### Arguments

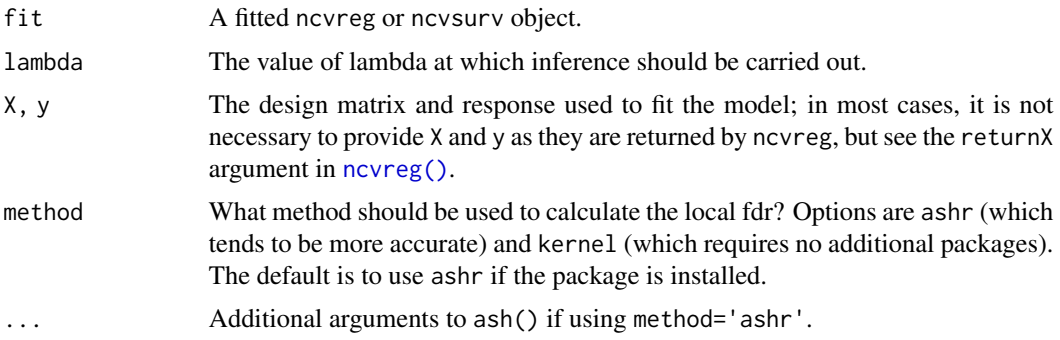

#### Value

If all features are penalized, then the object returns a data frame with one row per feature and four columns:

- Estimate: The coefficient estimate from the penalized regression fit
- z: A test statistic that approximately follows a standard normal distribution under the null hypothesis that the feature is marginally independent of the outcome
- mfdr: The estimated marginal local false discovery rate
- Selected: Features with nonzero coefficient estimates are given an asterisk

If some features are penalized and others are not, then a list is returned with two elements: pen.vars, which consists of the data frame described above, and unpen, vars, a data frame with four columns: Estimate, SE, Statistic, and p.value. The standard errors and p-values are based on a classical lm/glm/coxph model using the effect of the penalized features as an offset.

#### See Also

[summary.ncvreg\(\)](#page-34-1)

#### <span id="page-8-0"></span>Lung 2008 and 2009 and 2009 and 2009 and 2009 and 2009 and 2009 and 2009 and 2009 and 2009 and 2009 and 2009 and 2009 and 2009 and 2009 and 2009 and 2009 and 2009 and 2009 and 2009 and 2009 and 2009 and 2009 and 2009 and 2

# Examples

```
# Linear regression
data(Prostate)
fit <- ncvreg(Prostate$X, Prostate$y)
local_mfdr(fit, 0.1)
fit <- ncvreg(Prostate$X, Prostate$y, penalty.factor=rep(0:1, each=4))
local_mfdr(fit, 0.1)
# Logistic regression
data(Heart)
X <- Heart$X
y <- Heart$y
fit <- ncvreg(X, y, family='binomial')
local_mfdr(fit, 0.1)
# Cox regression
data(Lung)
X <- Lung$X
y <- Lung$y
fit \leq ncvsurv(X, y)local_mfdr(fit, 0.1)
```
Lung *VA lung cancer data set*

#### Description

Data from a randomised trial of two treatment regimens for lung cancer. This is a standard survival analysis data set from the classic textbook by Kalbfleisch and Prentice.

- X: A design matrix with 137 observations (rows) and 9 predictor variables (columns). The columns are:
	- trt: Treatment indicator (1=control group, 2=treatment group)
	- karno: Karnofsky performance score (0=bad, 100=good)
	- diagtime: Time from diagnosis to randomization (months)
	- age: Age (years)
	- prior: Prior therapy (0=no, 1=yes)
	- squamous: Indicator for whether the cancer type is squamous cell carcinoma (0=no,  $1 = yes$
	- small: Indicator for whether the cancer type is small cell lung cancer (0=no, 1=yes)
	- adeno: Indicator for whether the cancer type is adenocarcinoma (0=no, 1=yes)
	- large: Indicator for whether the cancer type is large cell carcinoma (0=no, 1=yes)
- y: A two column matrix (Surv object) containing the follow-up time (in days) and an indicator variable for whether the patient died while on the study or not.

# Usage

data(Lung)

# Format

A list containing the design matrix X and response matrix y

#### Source

<https://cran.r-project.org/package=survival>

# References

• Kalbfleisch D and Prentice RL (1980), *The Statistical Analysis of Failure Time Data*. Wiley, New York.

#### See Also

[ncvsurv](#page-16-1)

<span id="page-9-1"></span>

mfdr *Marginal false discovery rates*

# Description

Estimates the marginal false discovery rate (mFDR) of a penalized regression model.

# Usage

mfdr(fit, X)

# Arguments

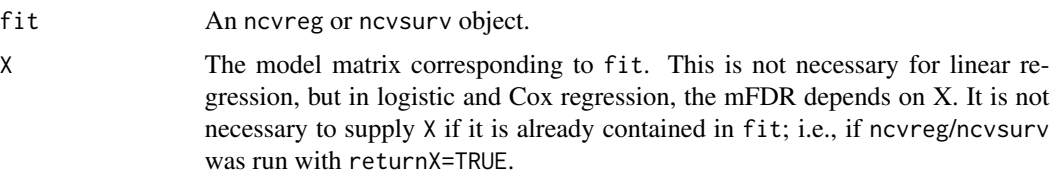

# Details

The function estimates the marginal false discovery rate (mFDR) for a penalized regression model. The estimate tends to be accurate in most settings, but will be slightly conservative if predictors are highly correlated. For an alternative way of estimating the mFDR, typically more accurate in highly correlated cases, see [perm.ncvreg](#page-20-1).

<span id="page-9-0"></span>10 mfdr

#### <span id="page-10-0"></span> $m$ fdr $11$

# Value

An object with S3 class mfdr inheriting from data.frame and containing:

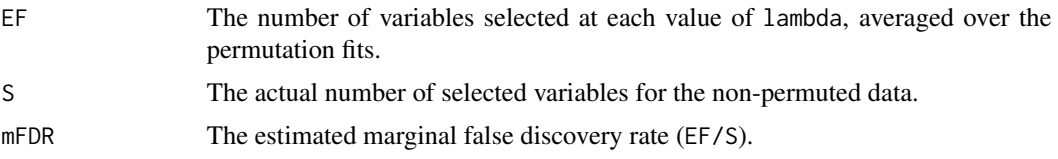

# Author(s)

Patrick Breheny and Ryan Miller

# See Also

[ncvreg](#page-13-1), [ncvsurv](#page-16-1), [plot.mfdr](#page-24-1), [perm.ncvreg](#page-20-1)

```
# Linear regression --------------------------------
data(Prostate)
fit <- ncvreg(Prostate$X, Prostate$y)
obj <- mfdr(fit)
obj[1:10,]
# Comparison with perm.ncvreg
op \leq par(mfrow=c(2,2))
plot(obj)
plot(obj, type="EF")
pmfit <- perm.ncvreg(Prostate$X, Prostate$y)
plot(pmfit)
plot(pmfit, type="EF")
par(op)
# Logistic regression ------------------------------
data(Heart)
fit <- ncvreg(Heart$X, Heart$y, family="binomial")
obj <- mfdr(fit)
head(obj)
op \leq par(mfrow=c(1,2))
plot(obj)
plot(obj, type="EF")
par(op)
# Cox regression -----------------------------------
data(Lung)
fit <- ncvsurv(Lung$X, Lung$y)
obj <- mfdr(fit)
head(obj)
op \leq par(mfrow=c(1,2))
```

```
plot(obj)
plot(obj, type="EF")
par(op)
```
ncvfit *Direct interface for nonconvex penalized regression (non-pathwise)*

# **Description**

This function is intended for users who know exactly what they're doing and want complete control over the fitting process: no standardization is applied, no intercept is included, no path is fit. All of these things are best practices for data analysis, so if you are choosing not to do them, you are on your own – I cannot guarantee that your results will be meaningful. Some things in particular that you should pay attention to:

- If your model has an intercept, it is up to you to (un)penalize it properly, typically by settings its corresponding element of penalty.factor to zero.
- You should provide initial values for the coefficients; in nonconvex optimization, initial values are very important in determining which local solution an algorithm converges to.

#### Usage

```
ncvfit(
 X,
 y,
  init = rep(0, ncol(X)),penalty = c("MCP", "SCAD", "lasso"),
  gamma = switch(penalty, SCAD = 3.7, 3),alpha = 1,
  lambda,
  eps = 1e-04,
 max.iter = 1000,penalty.factor = rep(1, ncol(X)),warn = TRUE
)
```
#### Arguments

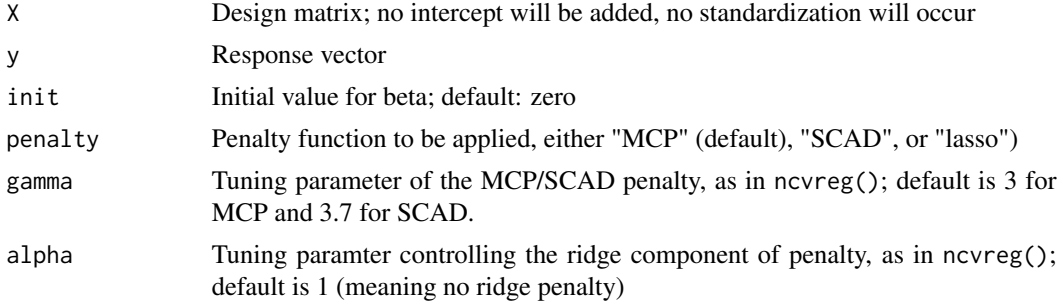

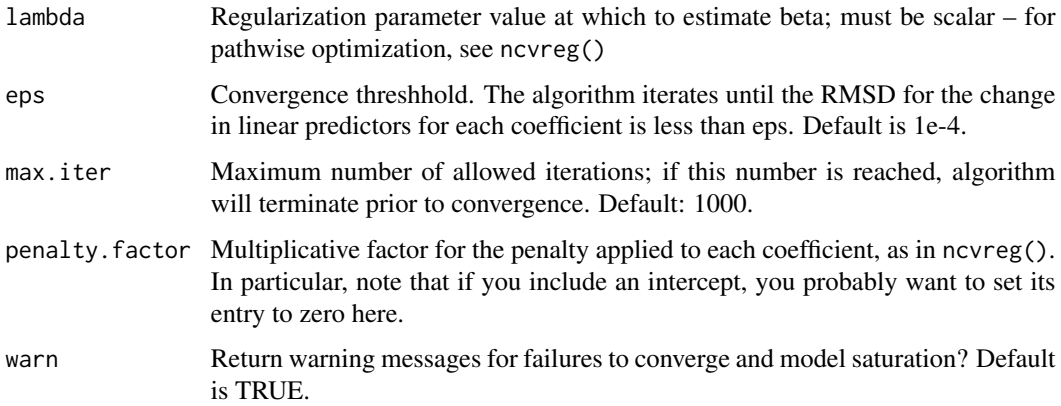

# Details

At the moment, this function only works for least-squares loss functions. Additional functionality for other loss functions (logistic, Cox) is in development.

#### Value

A list containing:

- beta: The estimated regression coefficients
- iter: The number of iterations required to solve for 'beta
- loss: The loss (residual sum of squares) at convergence
- lambda: See above
- penalty: See above
- gamma: See above
- alpha: See above
- penalty.factor: See above
- n: Sample size

```
data(Prostate)
X <- cbind(1, Prostate$X)
y <- Prostate$y
fit <- ncvfit(X, y, lambda=0.1, penalty.factor=c(0, rep(1, ncol(X)-1)))
fit$beta
# Compare with:
coef(ncvreg(X, y), 0.1)
# The unstandardized version makes little sense here, as it fails to account
# for differences in the scales of the predictors.
```
<span id="page-13-1"></span><span id="page-13-0"></span>

# Description

Fit coefficients paths for MCP- or SCAD-penalized regression models over a grid of values for the regularization parameter lambda. Fits linear and logistic regression models, with option for an additional L2 penalty.

# Usage

```
ncvreg(X, y, family=c("gaussian", "binomial", "poisson"),
penalty=c("MCP", "SCAD", "lasso"), gamma=switch(penalty, SCAD=3.7, 3),
alpha=1, lambda.min=ifelse(n>p,.001,.05), nlambda=100, lambda, eps=1e-4,
max.iter=10000, convex=TRUE, dfmax=p+1, penalty.factor=rep(1, ncol(X)),
warn=TRUE, returnX, ...)
```
# Arguments

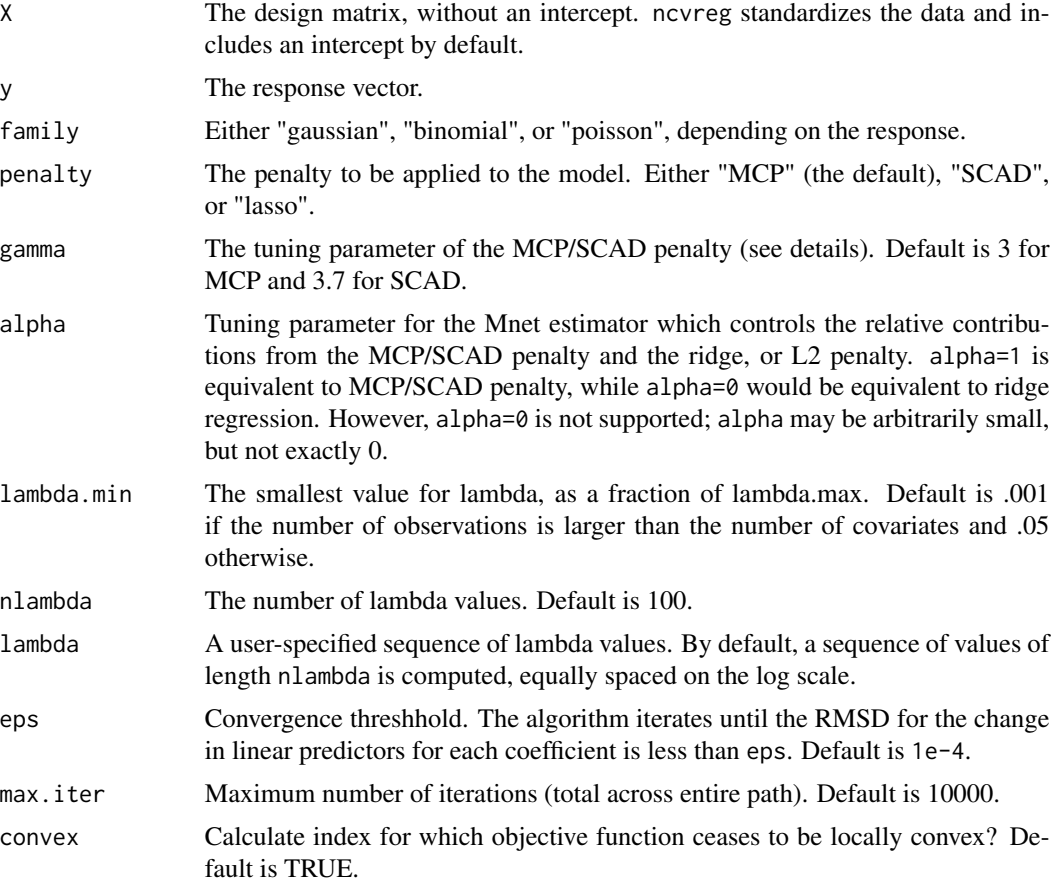

#### <span id="page-14-0"></span>ncvreg and the state of the state of the state of the state of the state of the state of the state of the state of the state of the state of the state of the state of the state of the state of the state of the state of the

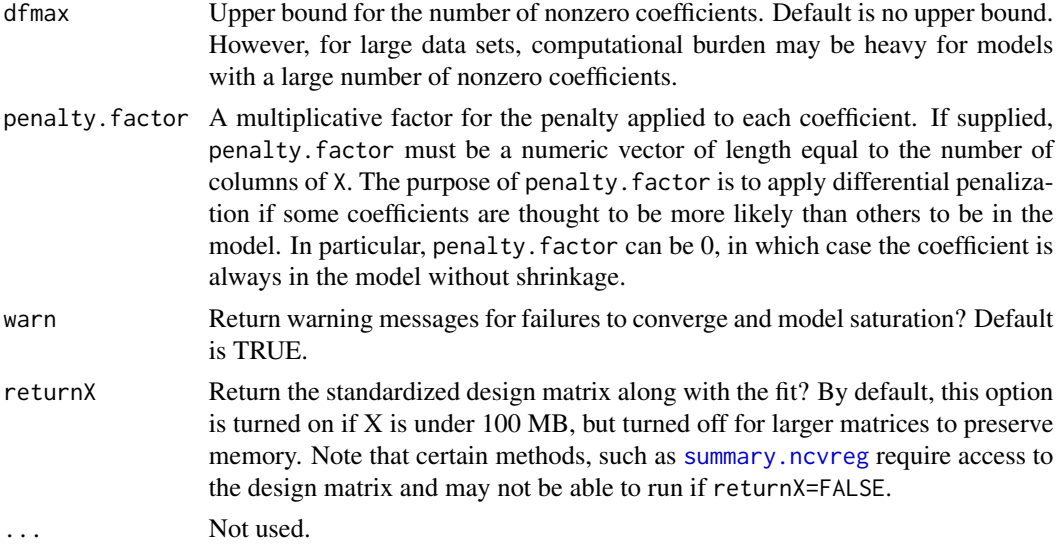

# Details

The sequence of models indexed by the regularization parameter lambda is fit using a coordinate descent algorithm. For logistic regression models, some care is taken to avoid model saturation; the algorithm may exit early in this setting. The objective function is defined to be

$$
Q(\beta|X,y) = \frac{1}{n}L(\beta|X,y) + P_{\lambda}(\beta)
$$

where the loss function L is the deviance (-2 times the log likelihood) for the specified outcome distribution (gaussian/binomial/poisson). [See here for more details.](http://pbreheny.github.io/ncvreg/articles/web/models.html)

This algorithm is stable, very efficient, and generally converges quite rapidly to the solution. For GLMs, [adaptive rescaling](http://myweb.uiowa.edu/pbreheny/pdf/Breheny2011.pdf) is used.

#### Value

An object with S3 class "ncvreg" containing:

- beta The fitted matrix of coefficients. The number of rows is equal to the number of coefficients, and the number of columns is equal to nlambda.
- iter A vector of length nlambda containing the number of iterations until convergence at each value of lambda.

lambda The sequence of regularization parameter values in the path.

penalty Same as above.

family Same as above.

gamma Same as above.

alpha Same as above.

convex.min The last index for which the objective function is locally convex. The smallest value of lambda for which the objective function is convex is therefore lambda[convex.min], with corresponding coefficients beta[, convex.min].

<span id="page-15-0"></span>loss A vector containing the deviance (i.e., the loss) at each value of lambda. Note that for gaussian models, the loss is simply the residual sum of squares.

penalty.factor Same as above.

n Sample size.

Additionally, if returnX=TRUE, the object will also contain

X The standardized design matrix.

y The response, centered if family='gaussian'.

#### Author(s)

Patrick Breheny

# References

Breheny, P. and Huang, J. (2011) Coordinate descent algorithms for nonconvex penalized regression, with applications to biological feature selection. Ann. Appl. Statist., 5: 232-253.

#### See Also

[plot.ncvreg](#page-26-1), [cv.ncvreg](#page-3-2)

```
# Linear regression --------------------------------------------------
data(Prostate)
X <- Prostate$X
y <- Prostate$y
op \leq par(mfrow=c(2,2))
fit \leq ncvreg(X, y)
plot(fit, main=expression(paste(gamma,"=",3)))
fit <- ncvreg(X, y, gamma=10)
plot(fit, main=expression(paste(gamma,"=",10)))
fit \leq ncvreg(X, y, gamma=1.5)
plot(fit, main=expression(paste(gamma,"=",1.5)))
fit <- ncvreg(X, y, penalty="SCAD")
plot(fit, main=expression(paste("SCAD, ",gamma,"=",3)))
par(op)
op \leq par(mfrow=c(2,2))
fit <- ncvreg(X, y)
plot(fit, main=expression(paste(alpha,"=",1)))
fit \leq ncvreg(X, y, alpha=0.9)
plot(fit, main=expression(paste(alpha,"=",0.9)))
fit \leq ncvreg(X, y, alpha=0.5)
plot(fit, main=expression(paste(alpha,"=",0.5)))
fit \leq ncvreg(X, y, alpha=0.1)
plot(fit, main=expression(paste(alpha,"=",0.1)))
par(op)
```
#### <span id="page-16-0"></span>ncvsurv and the contract of the contract of the contract of the contract of the contract of the contract of the contract of the contract of the contract of the contract of the contract of the contract of the contract of th

```
op \leq par(mfrow=c(2,2))
fit <- ncvreg(X, y)
plot(mfdr(fit)) # Independence approximation
plot(mfdr(fit), type="EF") # Independence approximation
perm.fit <- perm.ncvreg(X, y)
plot(perm.fit)
plot(perm.fit, type="EF")
par(op)
# Logistic regression ------------------------------------------------
data(Heart)
X <- Heart$X
y <- Heart$y
op \leq par(mfrow=c(2,2))
fit <- ncvreg(X, y, family="binomial")
plot(fit, main=expression(paste(gamma,"=",3)))
fit <- ncvreg(X, y, family="binomial", gamma=10)
plot(fit, main=expression(paste(gamma,"=",10)))
fit <- ncvreg(X, y, family="binomial", gamma=1.5)
plot(fit, main=expression(paste(gamma,"=",1.5)))
fit <- ncvreg(X, y, family="binomial", penalty="SCAD")
plot(fit, main=expression(paste("SCAD, ",gamma,"=",3)))
par(op)
op \leq par(mfrow=c(2,2))
fit <- ncvreg(X, y, family="binomial")
plot(fit, main=expression(paste(alpha,"=",1)))
fit <- ncvreg(X, y, family="binomial", alpha=0.9)
plot(fit, main=expression(paste(alpha,"=",0.9)))
fit <- ncvreg(X, y, family="binomial", alpha=0.5)
plot(fit, main=expression(paste(alpha,"=",0.5)))
fit <- ncvreg(X, y, family="binomial", alpha=0.1)
plot(fit, main=expression(paste(alpha,"=",0.1)))
par(op)
```
<span id="page-16-1"></span>

ncvsurv *Fit an MCP- or SCAD-penalized survival model*

# Description

Fit coefficients paths for MCP- or SCAD-penalized Cox regression models over a grid of values for the regularization parameter lambda, with option for an additional L2 penalty.

#### Usage

```
ncvsurv(X, y, penalty=c("MCP", "SCAD", "lasso"),
gamma=switch(penalty, SCAD=3.7, 3), alpha=1,
lambda.min=ifelse(n>p,.001,.05), nlambda=100, lambda, eps=1e-4,
```

```
max.iter=10000, convex=TRUE, dfmax=p, penalty.factor=rep(1, ncol(X)),
warn=TRUE, returnX, ...)
```
# Arguments

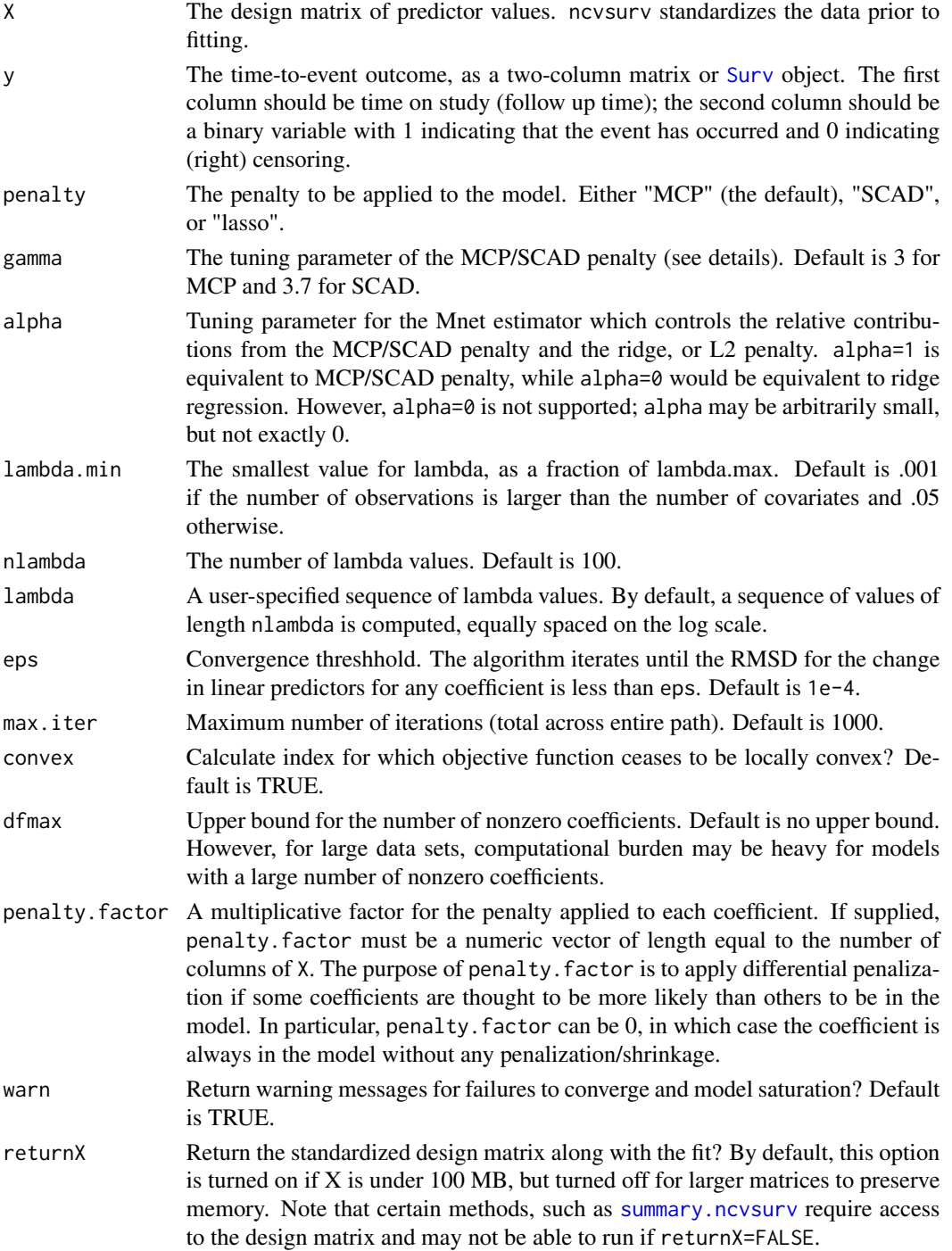

<span id="page-17-0"></span>

#### ncvsurv and the contract of the contract of the contract of the contract of the contract of the contract of the contract of the contract of the contract of the contract of the contract of the contract of the contract of th

... Not used.

#### Details

The sequence of models indexed by the regularization parameter lambda is fit using a coordinate descent algorithm. In order to accomplish this, the second derivative (Hessian) of the Cox partial log-likelihood is diagonalized (see references for details). The objective function is defined to be

$$
Q(\beta|X,y) = \frac{1}{n}L(\beta|X,y) + P_{\lambda}(\beta)
$$

where the loss function L is the deviance (-2 times the partial log-likelihood) from the Cox regression mode. [See here for more details.](http://pbreheny.github.io/ncvreg/articles/web/models.html)

Presently, ties are not handled by ncvsurv in a particularly sophisticated manner. This will be improved upon in a future release of ncvreg.

# Value

An object with S3 class "ncvsurv" containing:

- beta The fitted matrix of coefficients. The number of rows is equal to the number of coefficients, and the number of columns is equal to nlambda.
- iter A vector of length nlambda containing the number of iterations until convergence at each value of lambda.
- lambda The sequence of regularization parameter values in the path.
- penalty Same as above.
- model Same as above.
- gamma Same as above.
- alpha Same as above.
- convex.min The last index for which the objective function is locally convex. The smallest value of lambda for which the objective function is convex is therefore lambda[convex.min], with corresponding coefficients beta[, convex.min].
- loss The deviance of the fitted model at each value of lambda.
- penalty.factor Same as above.
- n The number of observations.

For Cox models, the following objects are also returned (and are necessary to estimate baseline survival conditonal on the estimated regression coefficients), all of which are ordered by time on study. I.e., the ith row of W does not correspond to the ith row of X):

W Matrix of exp(beta) values for each subject over all lambda values.

time Times on study.

fail Failure event indicator.

Additionally, if returnX=TRUE, the object will also contain

X The standardized design matrix.

#### <span id="page-19-0"></span>Author(s)

Patrick Breheny

# References

- Breheny P and Huang J. (2011) Coordinate descentalgorithms for nonconvex penalized regression, with applications to biological feature selection. *Annals of Applied Statistics*, 5: 232-253. <http://myweb.uiowa.edu/pbreheny/pdf/Breheny2011.pdf>
- Simon N, Friedman JH, Hastie T, and Tibshirani R. (2011) Regularization Paths for Cox's Proportional Hazards Model via Coordinate Descent. *Journal of Statistical Software*, 39: 1- 13. <http://www.jstatsoft.org/v39/i05>

# See Also

[plot.ncvreg](#page-26-1), [cv.ncvsurv](#page-3-1)

```
data(Lung)
X < - Lung$X
y <- Lung$y
op \leq par(mfrow=c(2,2))
fit \leq ncvsurv(X, y)plot(fit, main=expression(paste(gamma,"=",3)))
fit <- ncvsurv(X, y, gamma=10)
plot(fit, main=expression(paste(gamma,"=",10)))
fit <- ncvsurv(X, y, gamma=1.5)
plot(fit, main=expression(paste(gamma,"=",1.5)))
fit <- ncvsurv(X, y, penalty="SCAD")
plot(fit, main=expression(paste("SCAD, ",gamma,"=",3)))
par(op)
fit \leq ncvsurv(X, y)ll <- log(fit$lambda)
op \leq par(mfrow=c(2,1))
plot(ll, BIC(fit), type="l", xlim=rev(range(ll)))
lam <- fit$lambda[which.min(BIC(fit))]
b <- coef(fit, lambda=lam)
b[b!=0]
plot(fit)
abline(v=lam)
par(op)
S <- predict(fit, X, type='survival', lambda=lam)
```
plot(S, xlim=c(0,200))

<span id="page-20-1"></span><span id="page-20-0"></span>

# Description

Fits multiple penalized regression models in which the outcome is randomly permuted, thereby allowing estimation of the marginal false discovery rate.

# Usage

```
perm.ncvreg(X, y, ..., permute=c("outcome", "residuals"), N=10, seed,
trace=FALSE)
```
#### Arguments

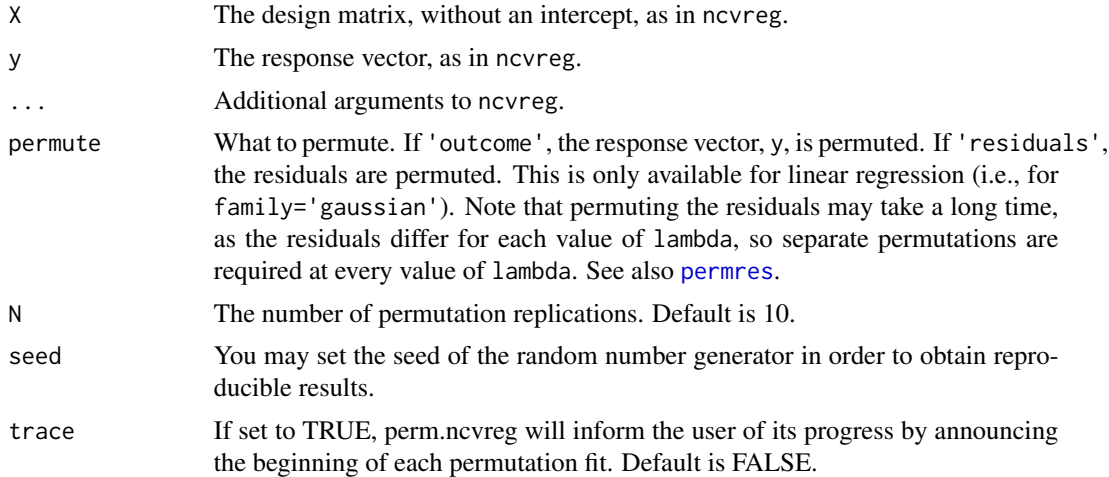

# Details

The function fits a penalized regression model to the actual data, then repeats the process N times with a permuted version of the response vector. This allows estimation of the expected number of variables included by chance for each value of lambda. The ratio of this expected quantity to the number of selected variables using the actual (non-permuted) response is called the marginal false discovery rate (mFDR).

# Value

An object with S3 class "perm.ncvreg" containing:

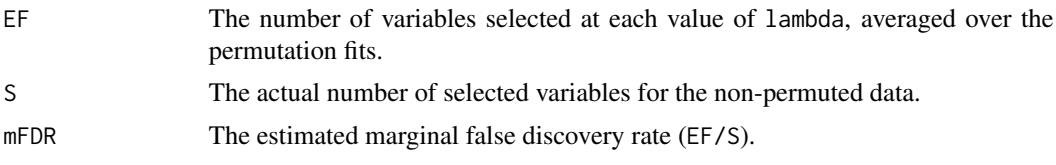

<span id="page-21-0"></span>22 permres

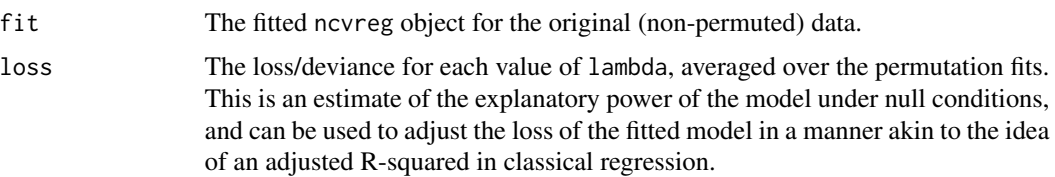

#### Author(s)

Patrick Breheny <patrick-breheny@uiowa.edu>

#### See Also

[ncvreg](#page-13-1), [plot.mfdr](#page-24-1), [mfdr](#page-9-1)

# Examples

```
# Linear regression --------------------------------------------------
data(Prostate)
pmfit <- perm.ncvreg(Prostate$X, Prostate$y)
op <- par(mfcol=c(2,2))
plot(pmfit)
plot(pmfit, type="EF")
plot(pmfit$fit)
lam <- pmfit$fit$lambda
pmfit.r <- perm.ncvreg(Prostate$X, Prostate$y, permute='residuals')
plot(pmfit.r, col="red") # Permuting residuals is
lines(lam, pmfit$mFDR, col="gray60") # less conservative
par(op)
# Logistic regression ------------------------------------------------
data(Heart)
pmfit <- perm.ncvreg(Heart$X, Heart$y, family="binomial")
op \leq par(mfcol=c(2,2))
plot(pmfit)
plot(pmfit, type="EF")
plot(pmfit$fit)
par(op)
```
<span id="page-21-1"></span>permres *Permute residuals for a fitted ncvreg model*

#### Description

Fits multiple penalized regression models in which the residuals are randomly permuted, thereby allowing estimation of the marginal false discovery rate.

#### <span id="page-22-0"></span>permres 23

# Usage

```
permres(fit, ...)
## S3 method for class 'ncvreg'
permres(fit, lambda, N=10, seed, trace=FALSE, ...)
```
#### Arguments

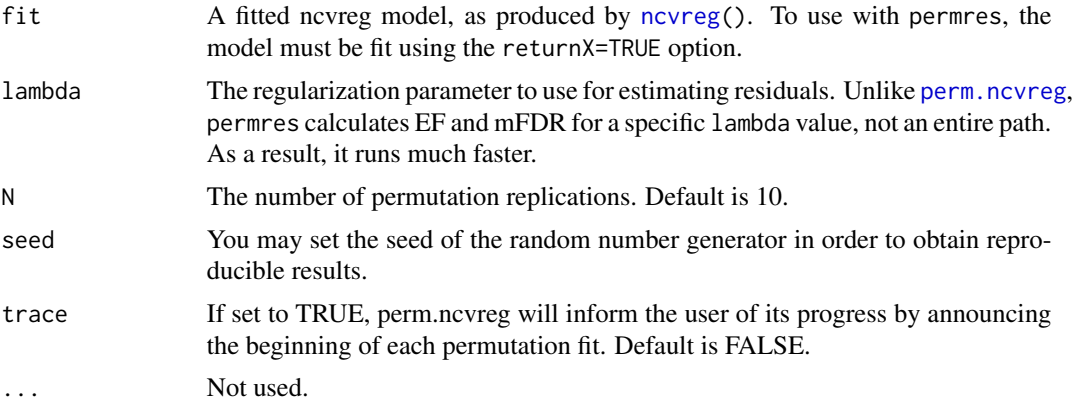

# Details

The function fits a penalized regression model to the actual data, then repeats the process N times with a permuted version of the response vector. This allows estimation of the expected number of variables included by chance for each value of lambda. The ratio of this expected quantity to the number of selected variables using the actual (non-permuted) response is called the marginal false discovery rate (mFDR).

# Value

A list with the following components:

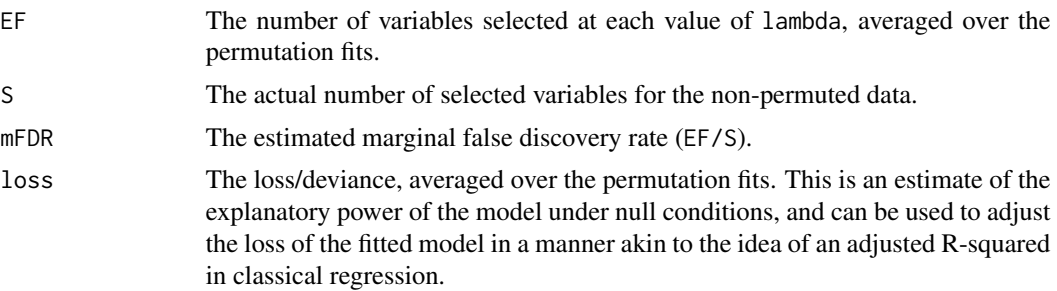

# Author(s)

Patrick Breheny <patrick-breheny@uiowa.edu>

# See Also

[ncvreg](#page-13-1), [mfdr](#page-9-1), [perm.ncvreg](#page-20-1)

# Examples

```
data(Prostate)
fit <- ncvreg(Prostate$X, Prostate$y, N=50)
permres(fit, lambda=0.15)
```
<span id="page-23-1"></span>plot.cv.ncvreg *Plots the cross-validation curve from a cv.ncvreg object*

#### Description

Plots the cross-validation curve from a cv.ncvreg or cv.ncvsurv object, along with standard error bars.

# Usage

```
## S3 method for class 'cv.ncvreg'
plot(x, log.l=TRUE, type=c("cve", "rsq", "scale",
"snr", "pred", "all"), selected=TRUE, vertical.line=TRUE, col="red",
...)
```
# Arguments

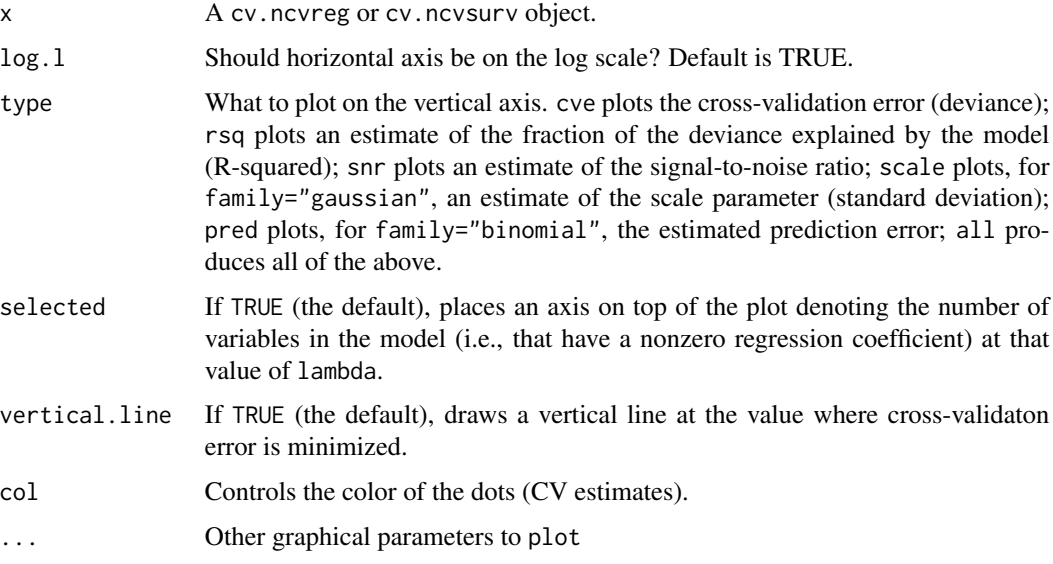

# Details

Error bars representing approximate 68% confidence intervals are plotted along with the estimates at value of lambda. For rsq and snr applied to models other than linear regression, the Cox-Snell R-squared is used.

<span id="page-23-0"></span>

#### <span id="page-24-0"></span>plot.mfdr 25

#### Author(s)

Patrick Breheny

#### References

Breheny, P. and Huang, J. (2011) Coordinate descent algorithms for nonconvex penalized regression, with applications to biological feature selection. Ann. Appl. Statist., 5: 232-253.

#### See Also

[ncvreg](#page-13-1), [cv.ncvreg](#page-3-2)

#### Examples

```
# Linear regression --------------------------------------------------
data(Prostate)
cvfit <- cv.ncvreg(Prostate$X, Prostate$y)
plot(cvfit)
op \leq par(mfrow=c(2,2))
plot(cvfit, type="all")
par(op)
# Logistic regression ------------------------------------------------
data(Heart)
cvfit <- cv.ncvreg(Heart$X, Heart$y, family="binomial")
plot(cvfit)
op \leq par(mfrow=c(2,2))
plot(cvfit, type="all")
par(op)
# Cox regression -----------------------------------------------------
data(Lung)
cvfit <- cv.ncvsurv(Lung$X, Lung$y)
op \leq par(mfrow=c(1,2))
plot(cvfit)
plot(cvfit, type="rsq")
par(op)
```
plot.mfdr *Plot marginal false discovery rate curves*

#### Description

Plot marginal false discovery rate curves from an "mfdr" or "perm.ncvreg" object.

#### Usage

```
## S3 method for class 'mfdr'
plot(x, type=c("mFDR", "EF"), log.l=FALSE, selected=TRUE,
legend=TRUE, ...)
```
# <span id="page-25-0"></span>Arguments

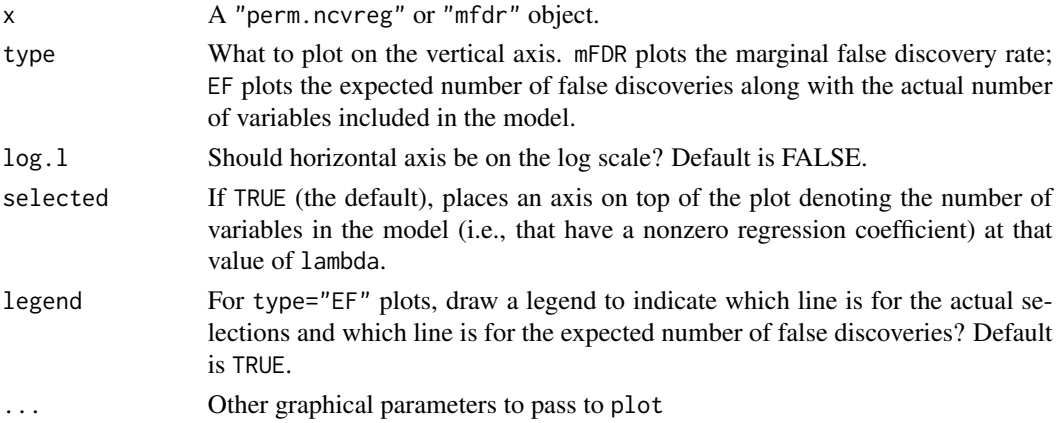

#### Author(s)

Patrick Breheny

# References

Breheny P (2019). Marginal false discovery rates for penalized regression models. Biostatistics, 20: 299-314.

# See Also

[mfdr](#page-9-1), [perm.ncvreg](#page-20-1)

# Examples

```
data(Prostate)
fit <- ncvreg(Prostate$X, Prostate$y)
```
obj <- mfdr(fit) obj[1:10,]

```
# Some plotting options
plot(obj)
plot(obj, type="EF")
plot(obj, log=TRUE)
```

```
# Comparison with perm.ncvreg
op <- par(mfrow=c(2,2))
plot(obj)
plot(obj, type="EF")
pmfit <- perm.ncvreg(Prostate$X, Prostate$y)
plot(pmfit)
plot(pmfit, type="EF")
par(op)
```
<span id="page-26-1"></span><span id="page-26-0"></span>

# Description

Produces a plot of the coefficient paths for a fitted ncvreg object.

# Usage

```
## S3 method for class 'ncvreg'
plot(x, alpha=1, log.l=FALSE, shade=TRUE, col, ...)
```
# Arguments

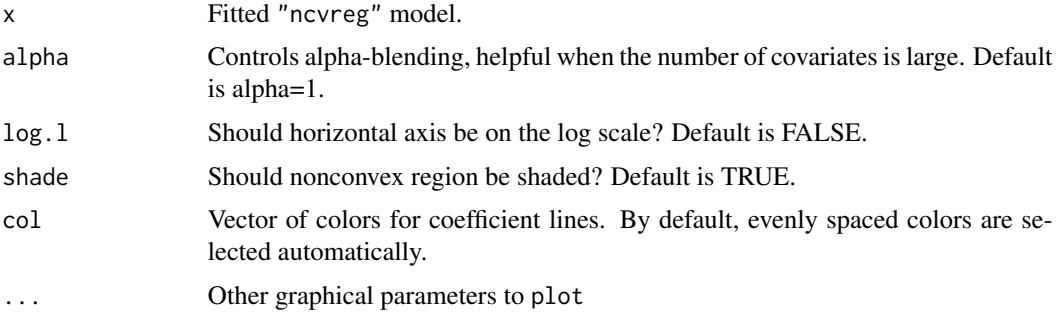

#### Author(s)

Patrick Breheny

# References

Breheny, P. and Huang, J. (2011) Coordinate descent algorithms for nonconvex penalized regression, with applications to biological feature selection. Ann. Appl. Statist., 5: 232-253.

#### See Also

[ncvreg](#page-13-1)

```
data(Prostate)
```

```
fit <- ncvreg(Prostate$X, Prostate$y)
plot(fit)
plot(fit, col="black")
plot(fit, log=TRUE)
```
<span id="page-27-0"></span>plot.ncvsurv.func *Plot survival curve for ncvsurv model*

# Description

Plot survival curve for a model that has been fit using ncvsurv followed by a prediction of the survival function using predict.ncvsurv

# Usage

```
## S3 method for class 'ncvsurv.func'
plot(x, alpha=1, ...)
```
# Arguments

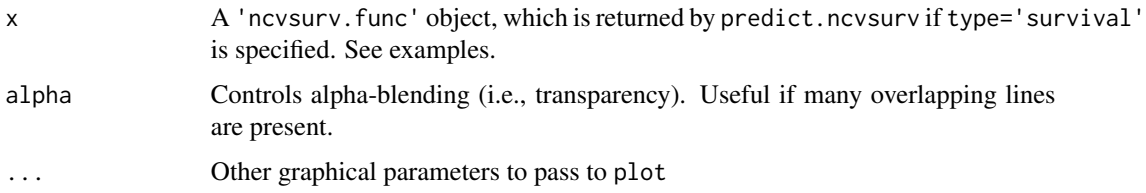

# Author(s)

Patrick Breheny

# See Also

[ncvsurv](#page-16-1), [predict.ncvsurv](#page-29-1)

```
data(Lung)
X <- Lung$X
y <- Lung$y
```

```
fit \leq ncvsurv(X, y)
```

```
# A single survival curve
S <- predict(fit, X[1,], type='survival', lambda=.15)
plot(S, xlim=c(0,200))
```

```
# Lots of survival curves
S <- predict(fit, X, type='survival', lambda=.08)
plot(S, xlim=c(0,200), alpha=0.3)
```
<span id="page-28-0"></span>

#### Description

Similar to other predict methods, this function returns predictions from a fitted ncvreg object.

# Usage

```
## S3 method for class 'ncvreg'
predict(object, X, type=c("link", "response", "class",
"coefficients", "vars", "nvars"), lambda, which=1:length(object$lambda),
...)
## S3 method for class 'ncvreg'
coef(object, lambda, which=1:length(object$lambda),
drop=TRUE, ...)
```
# Arguments

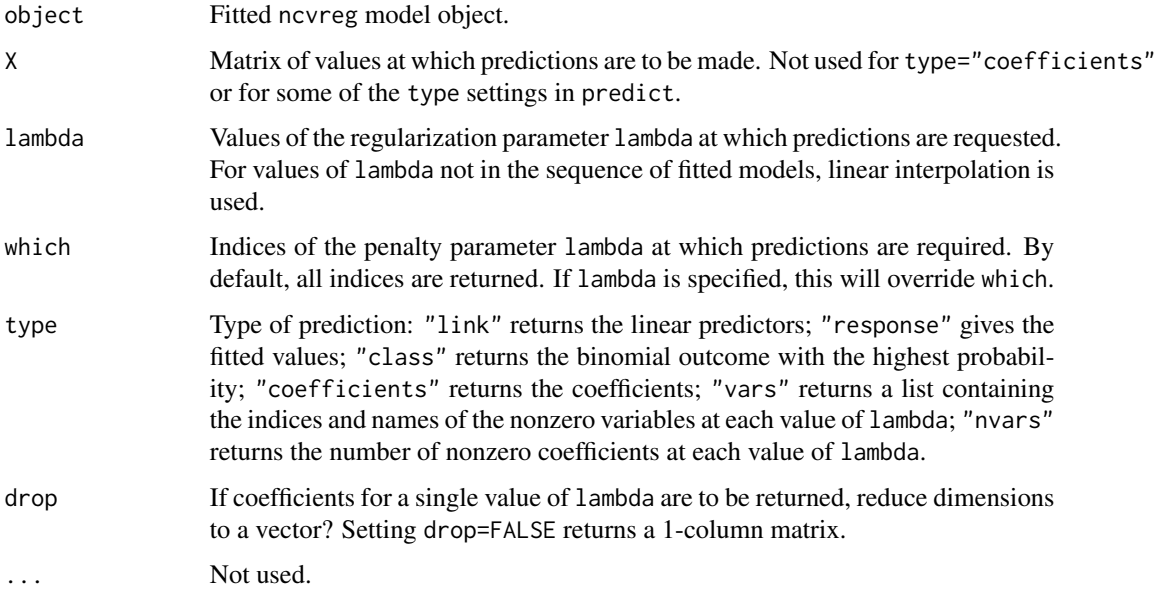

# Value

The object returned depends on type.

# Author(s)

Patrick Breheny

#### <span id="page-29-0"></span>References

Breheny, P. and Huang, J. (2011) Coordinate descent algorithms for nonconvex penalized regression, with applications to biological feature selection. Ann. Appl. Statist., 5: 232-253.

#### See Also

[ncvreg](#page-13-1)

#### Examples

data(Heart)

```
fit <- ncvreg(Heart$X, Heart$y, family="binomial")
coef(fit, lambda=0.05)
head(predict(fit, Heart$X, type="link", lambda=0.05))
head(predict(fit, Heart$X, type="response", lambda=0.05))
head(predict(fit, Heart$X, type="class", lambda=0.05))
predict(fit, type="vars", lambda=c(0.05, 0.01))
predict(fit, type="nvars", lambda=c(0.05, 0.01))
```
<span id="page-29-1"></span>predict.ncvsurv *Model predictions based on a fitted "ncvsurv" object.*

#### Description

Similar to other predict methods, this function returns predictions from a fitted "ncvsurv" object.

# Usage

```
## S3 method for class 'ncvsurv'
predict(object, X, type=c("link", "response", "survival",
"median", "coefficients", "vars", "nvars"), lambda,
which=1:length(object$lambda), ...)
```
#### Arguments

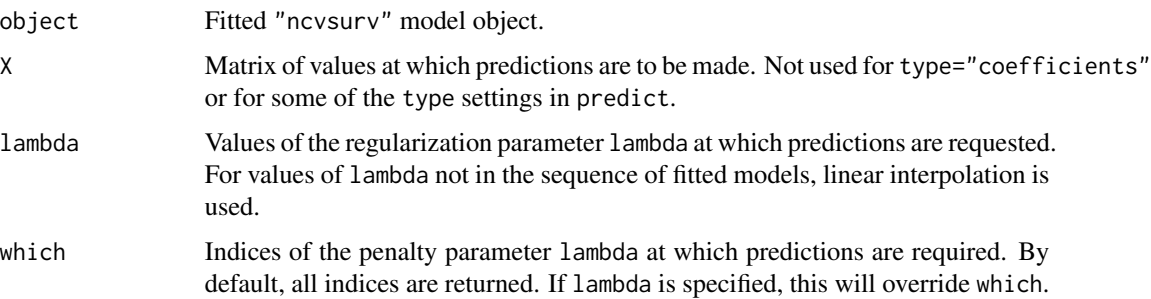

#### <span id="page-30-0"></span>predict.ncvsurv 31

- type Type of prediction: "link" returns the linear predictors; "response" gives the risk (i.e., exp(link)); "survival" returns the estimated survival function; "median" estimates median survival times. The other options are all identical to their ncvreg counterparts: "coefficients" returns the coefficients; "vars" returns a list containing the indices and names of the nonzero variables at each value of lambda; "nvars" returns the number of nonzero coefficients at each value of lambda.
- ... Not used.

# Details

Estimation of baseline survival function conditional on the estimated values of beta is carried out according to the method described in Chapter 4.3 of Kalbfleish and Prentice. In particular, it agrees exactly the results returned by survfit.coxph(...,type='kalbfleisch-prentice') in the survival package.

# Value

The object returned depends on type.

#### Author(s)

Patrick Breheny <patrick-breheny@uiowa.edu>

#### References

- Breheny P and Huang J (2011). Coordinate descent algorithms for nonconvex penalized regression, with applications to biological feature selection. Ann. Appl. Statist., 5: 232-253.
- Kalbfleish JD and Prentice RL (2002). The Statistical Analysis of Failure Time Data, 2nd edition. Wiley.

#### See Also

[ncvsurv](#page-16-1)

```
data(Lung)
X < - Lung$X
y <- Lung$y
fit \leq ncvsurv(X, y)coef(fit, lambda=0.05)
head(predict(fit, X, type="link", lambda=0.05))
head(predict(fit, X, type="response", lambda=0.05))
# Survival function
S <- predict(fit, X[1,], type="survival", lambda=0.05)
S(100)
S <- predict(fit, X, type="survival", lambda=0.05)
```
#### 32 Prostate Prostate Prostate Prostate Prostate Prostate Prostate Prostate Prostate Prostate Prostate Prostate

```
plot(S, xlim=c(0,200))
# Medians
predict(fit, X[1,], type="median", lambda=0.05)
M <- predict(fit, X, type="median")
M[1:10, 1:10]
# Nonzero coefficients
predict(fit, type="vars", lambda=c(0.1, 0.01))
predict(fit, type="nvars", lambda=c(0.1, 0.01))
```
Prostate *Factors associated with prostate specific antigen*

# Description

Data from a study by by Stamey et al. (1989) to examine the association between prostate specific antigen (PSA) and several clinical measures that are potentially associated with PSA in men who were about to receive a radical prostatectomy. The variables are as follows:

- X: A design matrix with 97 instances (rows) and 8 predictor variables (columns). The columns are:
	- lcavol: Log cancer volume
	- lweight: Log prostate weight
	- age: The man's age
	- lbph: Log of the amount of benign hyperplasia
	- svi: Seminal vesicle invasion; 1=Yes, 0=No
	- lcp: Log of capsular penetration
	- gleason: Gleason score
	- pgg45: Percent of Gleason scores 4 or 5
- y: Log PSA

#### Usage

data(Prostate)

#### Source

<https://web.stanford.edu/~hastie/ElemStatLearn>

# References

- Hastie T, Tibshirani R, and Friedman J. (2001). *The Elements of Statistical Learning*. Springer.
- Stamey T, et al. (1989). Prostate specific antigen in the diagnosis and treatment of adenocarcinoma of the prostate. II. Radical prostatectomy treated patients. *Journal of Urology*, 16: 1076-1083.

<span id="page-31-0"></span>

#### <span id="page-32-0"></span>Description

The function std accepts a design matrix and returns a standardized version of that matrix (i.e., each column will have mean 0 and mean sum of squares equal to 1).

#### Usage

std(X)

#### **Arguments**

X A matrix (or object that can be coerced to a matrix, such as a data frame or numeric vector).

# Details

This function centers and scales each column of X so that

$$
\sum_{i=1}^{n} x_{ij} = 0
$$

and

$$
n^{-1} \sum_{i=1}^{n} x_{ij}^{2} = 1
$$

for all j. This is usually not necessary to call directly, as ncvreg internally standardizes the design matrix, but inspection of the standardized design matrix can sometimes be useful. This differs from the base R function [scale](#page-0-0) in two ways:

- 1. scale uses the sample standard deviation sqrt(sum( $x^2$ )/(n-1)), while std uses the rootmean-square (population) standard deviation sqrt(mean(sum(x^2)))
- 2. std is faster.

# Value

The standardized design matrix, with the following attribues:

- center, scale: mean and standard deviation used to scale the columns
- nonsingular: A vector indicating which columns of the original design matrix were able to be standardized (constant columns cannot be standardized to have a standard deviation of 1)

```
X <- matrix(rnorm(50), 10, 5)
S \leftarrow std(X)apply(S, 2, sum)
apply(S, 2, function(x) mean(x^2))
```
<span id="page-33-1"></span><span id="page-33-0"></span>summary.cv.ncvreg *Summarizing cross-validation-based inference*

#### **Description**

Summary method for cv.ncvreg objects

#### Usage

```
## S3 method for class 'cv.ncvreg'
summary(object, ...)
## S3 method for class 'summary.cv.ncvreg'
print(x, digits, ...)
```
#### Arguments

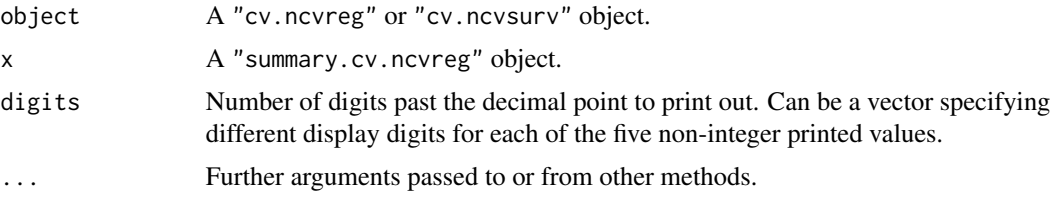

# Value

summary.cv.ncvreg produces an object with S3 class "summary.cv.ncvreg". The class has its own print method and contains the following list elements:

penalty The penalty used by ncvreg.

model Either "linear" or "logistic", depending on the family option in ncvreg.

- n Number of observations
- p Number of regression coefficients (not including the intercept).

min The index of lambda with the smallest cross-validation error.

lambda The sequence of lambda values used by cv.ncvreg.

cve Cross-validation error (deviance).

r.squared Proportion of variance explained by the model, as estimated by cross-validation. For models outside of linear regression, the Cox-Snell approach to defining R-squared is used.

snr Signal to noise ratio, as estimated by cross-validation.

sigma For linear regression models, the scale parameter estimate.

pe For logistic regression models, the prediction error (misclassification error).

# Author(s)

Patrick Breheny

# <span id="page-34-0"></span>summary.ncvreg 35

#### References

Breheny, P. and Huang, J. (2011) Coordinate descent algorithms for nonconvex penalized regression, with applications to biological feature selection. Ann. Appl. Statist., 5: 232-253.

#### See Also

[ncvreg](#page-13-1), [cv.ncvreg](#page-3-2), [plot.cv.ncvreg](#page-23-1)

# Examples

```
# Linear regression --------------------------------------------------
data(Prostate)
cvfit <- cv.ncvreg(Prostate$X, Prostate$y)
summary(cvfit)
# Logistic regression ------------------------------------------------
data(Heart)
cvfit <- cv.ncvreg(Heart$X, Heart$y, family="binomial")
summary(cvfit)
# Cox regression -----------------------------------------------------
data(Lung)
cvfit <- cv.ncvsurv(Lung$X, Lung$y)
summary(cvfit)
```
<span id="page-34-1"></span>summary.ncvreg *Summary method for ncvreg objects*

#### <span id="page-34-2"></span>Description

Inferential summaries for ncvreg and ncvsurv objects based on local marginal false discovery rates.

#### Usage

```
## S3 method for class 'ncvreg'
summary(object, lambda, which, number, cutoff, ...)
## S3 method for class 'summary.ncvreg'
print(x, digits, ...)
```
#### Arguments

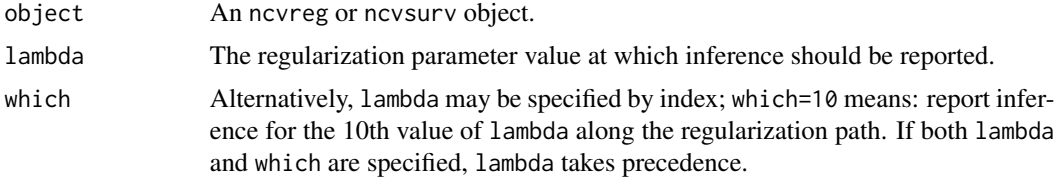

<span id="page-35-0"></span>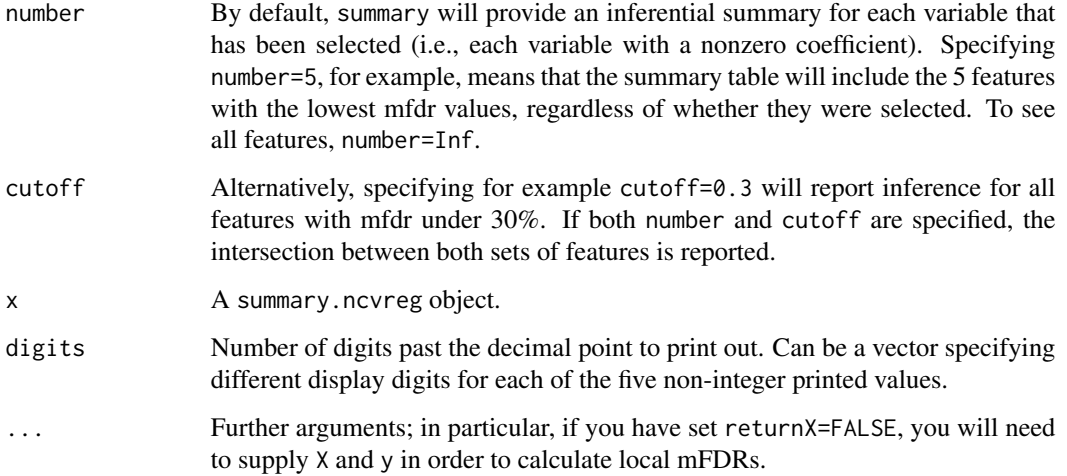

# Value

summary.ncvreg and summary.ncvsurv produce object with S3 class summary.ncvreg. The class has its own print method and contains the following list elements:

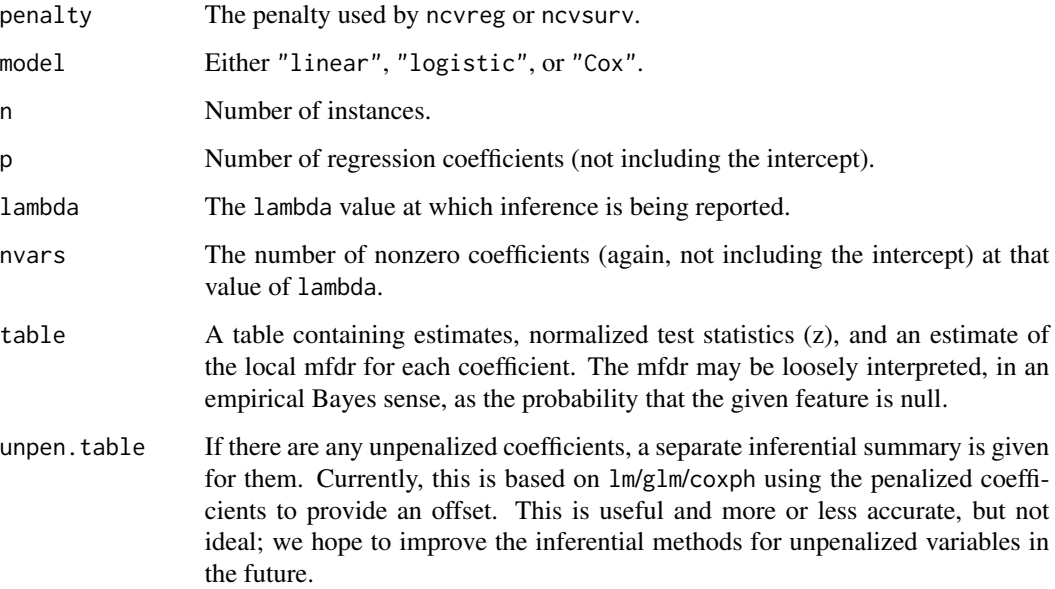

# Author(s)

Patrick Breheny <patrick-breheny@uiowa.edu>

# See Also

[ncvreg](#page-13-1), [cv.ncvreg](#page-3-2), [plot.cv.ncvreg](#page-23-1), [local\\_mfdr](#page-7-1)

# summary.ncvreg 37

```
# Linear regression --------------------------------------------------
data(Prostate)
fit <- ncvreg(Prostate$X, Prostate$y)
summary(fit, lambda=0.08)
# Logistic regression ------------------------------------------------
data(Heart)
fit <- ncvreg(Heart$X, Heart$y, family="binomial")
summary(fit, lambda=0.05)
# Cox regression -----------------------------------------------------
data(Lung)
fit <- ncvsurv(Lung$X, Lung$y)
summary(fit, lambda=0.1)
# Options ------------------------------------------------------------
fit <- ncvreg(Heart$X, Heart$y, family="binomial")
summary(fit, lambda=0.08, number=3)
summary(fit, lambda=0.08, number=Inf)
summary(fit, lambda=0.08, cutoff=0.5)
summary(fit, lambda=0.08, number=3, cutoff=0.5)
# If X and y are not returned with the fit, they must be supplied
fit <- ncvreg(Heart$X, Heart$y, family="binomial", returnX=FALSE)
```

```
summary(fit, X=Heart$X, y=Heart$y, lambda=0.08)
```
# <span id="page-37-0"></span>Index

∗ datasets

Heart, [7](#page-6-0) Lung, [9](#page-8-0) Prostate, [32](#page-31-0) AUC *(*AUC.cv.ncvsurv*)*, [3](#page-2-0) AUC.cv.ncvsurv, [3](#page-2-0) coef.ncvreg *(*predict.ncvreg*)*, [29](#page-28-0) coef.ncvsurv *(*predict.ncvsurv*)*, [30](#page-29-0) cv.ncvreg, [4,](#page-3-0) *[16](#page-15-0)*, *[25](#page-24-0)*, *[35,](#page-34-0) [36](#page-35-0)* cv.ncvsurv, *[4](#page-3-0)*, *[20](#page-19-0)* cv.ncvsurv *(*cv.ncvreg*)*, [4](#page-3-0) fir, [6](#page-5-0) Heart, [7](#page-6-0) heart *(*Heart*)*, [7](#page-6-0) local\_mfdr, [8,](#page-7-0) *[36](#page-35-0)* Lung, [9](#page-8-0) mfdr, *[7](#page-6-0)*, [10,](#page-9-0) *[22,](#page-21-0) [23](#page-22-0)*, *[26](#page-25-0)* ncvfit, [12](#page-11-0) ncvreg, *[6](#page-5-0)*, *[11](#page-10-0)*, [14,](#page-13-0) *[22,](#page-21-0) [23](#page-22-0)*, *[25](#page-24-0)*, *[27](#page-26-0)*, *[30](#page-29-0)*, *[35,](#page-34-0) [36](#page-35-0)* ncvreg(), *[8](#page-7-0)* ncvreg-package, [2](#page-1-0) ncvsurv, *[10,](#page-9-0) [11](#page-10-0)*, [17,](#page-16-0) *[28](#page-27-0)*, *[31](#page-30-0)* perm.ncvreg, *[10,](#page-9-0) [11](#page-10-0)*, [21,](#page-20-0) *[23](#page-22-0)*, *[26](#page-25-0)* permres, *[21](#page-20-0)*, [22](#page-21-0) plot.cv.ncvreg, *[6](#page-5-0)*, [24,](#page-23-0) *[35,](#page-34-0) [36](#page-35-0)* plot.mfdr, *[11](#page-10-0)*, *[22](#page-21-0)*, [25](#page-24-0) plot.ncvreg, *[16](#page-15-0)*, *[20](#page-19-0)*, [27](#page-26-0) plot.ncvsurv.func, [28](#page-27-0) predict.ncvreg, [29](#page-28-0) predict.ncvsurv, *[28](#page-27-0)*, [30](#page-29-0)

```
print.summary.cv.ncvreg
        (summary.cv.ncvreg), 34
```
print.summary.ncvreg *(*summary.ncvreg*)*, [35](#page-34-0) Prostate, [32](#page-31-0) prostate *(*Prostate*)*, [32](#page-31-0)

scale, *[33](#page-32-0)* std, [33](#page-32-0) summary.cv.ncvreg, *[6](#page-5-0)*, [34](#page-33-0) summary.ncvreg, *[15](#page-14-0)*, [35](#page-34-0) summary.ncvreg(), *[8](#page-7-0)* summary.ncvsurv, *[18](#page-17-0)* summary.ncvsurv *(*summary.ncvreg*)*, [35](#page-34-0) Surv, *[18](#page-17-0)* survConcordance, *[4](#page-3-0)*